## **Activity 3 Assessment Identifying Factors and Multiples**

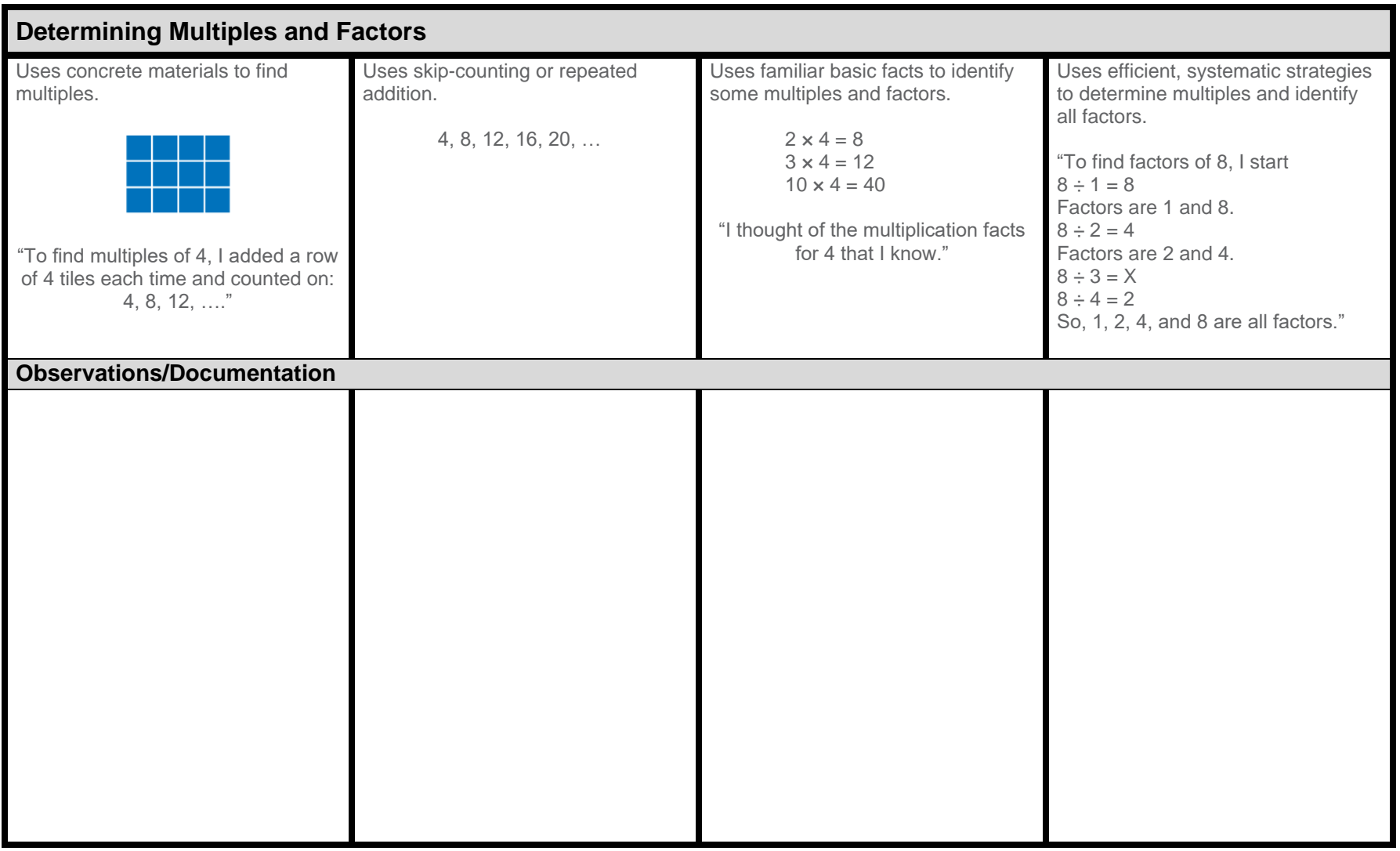

## **Number**

## **Activity 3 Assessment Identifying Factors and Multiples**

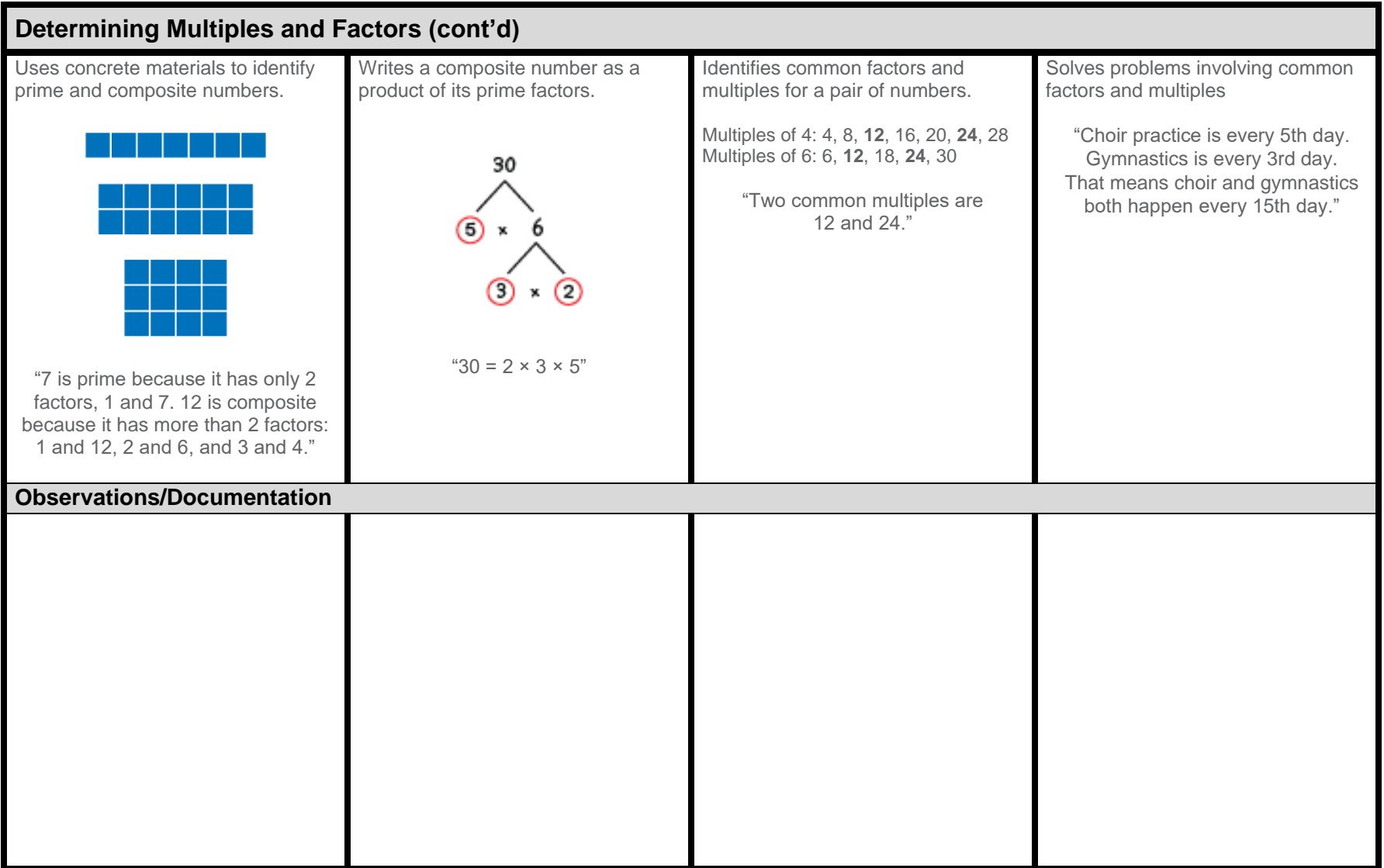